Документ подписан простой рисктронной трядись ВБРАЗОВАНИЯ И НАУКИ РОССИЙСКОЙ ФЕДЕРАЦИИ фио: Худире<del>деральное госу</del>дарственное бюджетное обра<mark>зовательное учреждение высшего образования</mark> "Курский государственный университет" Кафедра музыкального образования и исполнительства 08303ad8de1c60b987361de7085acb509ac3da143f415362ffaf0ee37e73fa19Информация о владельце: Должность: Ректор Дата подписания: 27.01.2021 13:22:37 Уникальный программный ключ:

УТВЕРЖДЕНО

протокол заседания Ученого совета от 24.04.2017 г., №10

# Рабочая программа дисциплины

## Освоение музыкально-компьютерных программ

Направление подготовки: 44.03.01 Педагогическое образование

Профиль подготовки: Музыка

Квалификация: бакалавр

Факультет искусств

Форма обучения: очная

Общая трудоемкость 3 ЗЕТ

Виды контроля в семестрах:

зачет(ы) 8

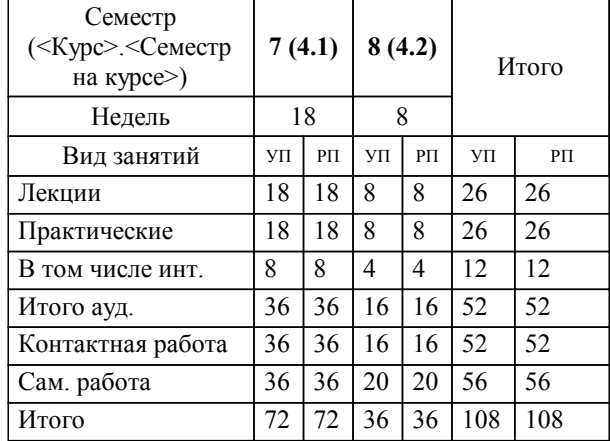

## **Распределение часов дисциплины по семестрам**

Рабочая программа дисциплины Освоение музыкально-компьютерных программ / сост. М.Л. Космовская; Ю. И. Лебединский; Курск. гос. ун-т. - Курск, 2017. - с.

Рабочая программа составлена в соответствии со стандартом, утвержденным приказом Минобрнауки России от 04 декабря 2015 г. № 1426 "Об утверждении ФГОС ВО по направлению подготовки 44.03.01 Педагогическое образование (уровень бакалавриата)" (Зарегистрировано в Минюсте России 11 января 2016 г. № 40536)

Рабочая программа дисциплины "Освоение музыкально-компьютерных программ" предназначена для методического обеспечения дисциплины основной профессиональной образовательной программы по направлению подготовки 44.03.01 Педагогическое образование профиль Музыка

Составитель(и):

М.Л. Космовская; Ю. И. Лебединский

© Курский государственный университет, 2017

#### **1. ЦЕЛИ ОСВОЕНИЯ ДИСЦИПЛИНЫ**

1.1 приобретение обучающимися знаний и навыков, которые будут способствовать

#### **2. МЕСТО ДИСЦИПЛИНЫ В СТРУКТУРЕ ООП**

Цикл (раздел) ООП: Б1.В.ДВ.16

### **3. КОМПЕТЕНЦИИ ОБУЧАЮЩЕГОСЯ, ФОРМИРУЕМЫЕ В РЕЗУЛЬТАТЕ ОСВОЕНИЯ ДИСЦИПЛИНЫ (МОДУЛЯ)**

**ОК-3: способностью использовать естественнонаучные и математические знания для ориентирования в современном информационном пространстве**

**Знать:**

основные принципы работы с музыкально-компьютерными программами для ориентирования в информационном пространстве

**Уметь:**

классифицировать и систематизировать естественнонаучные и математические знания (по акустике и для организации работы в информационном пространстве

применять музыкально-компьютерные программы в творческой деятельности

**Владеть:**

методикой применения музыкально-компьютерных программ в области современного музыкального образования

#### **ПК-7: способностью организовывать сотрудничество обучающихся, поддерживать активность и инициативность, самостоятельность обучающихся, развивать их творческие способности**

**Знать:**

возможности музыкально-компьютерных программ в плане обработки и видоизменения звука для создания новых произведений или самостоятельного творчества

основы композиции, которые при организации сотрудничества с обучающимися будут активировать их творчество

**Уметь:**

работать в музыкально-компьютерных программах и организовывать сотруднмчество с обучающимися для активного и инициативного создания новых музыкальных произведений: фонограмм, иллюстраций к спектаклям и сценками, презентаций и т. п.

**Владеть:**

навыками работы с музыкально-компьютерными программами на уровне педагога, то есть человека, способного научить этому обучающихся.

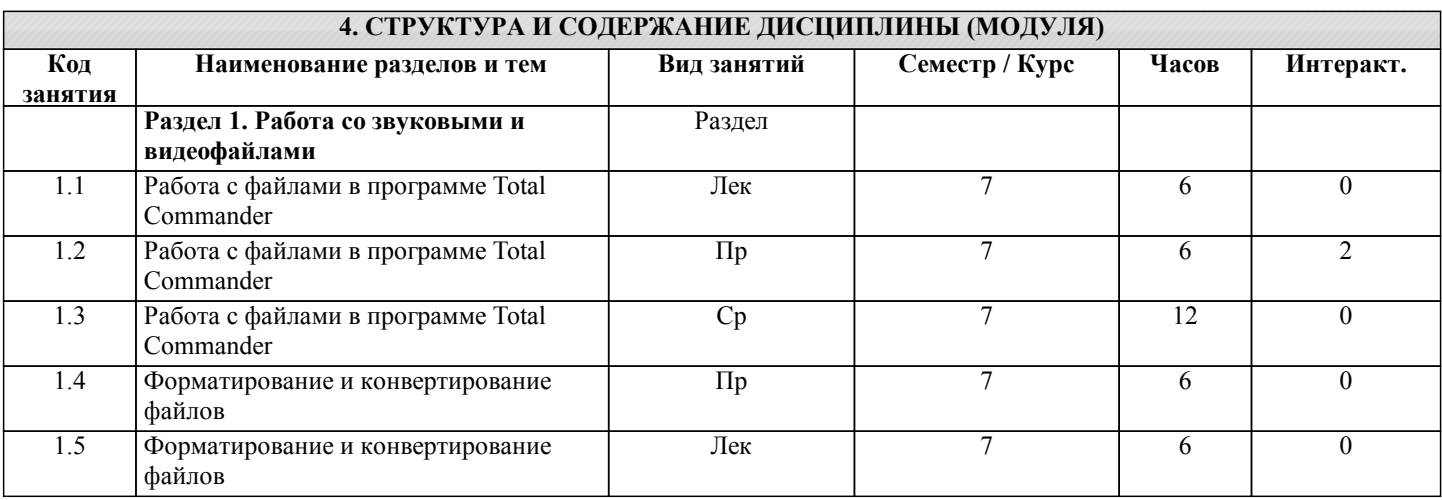

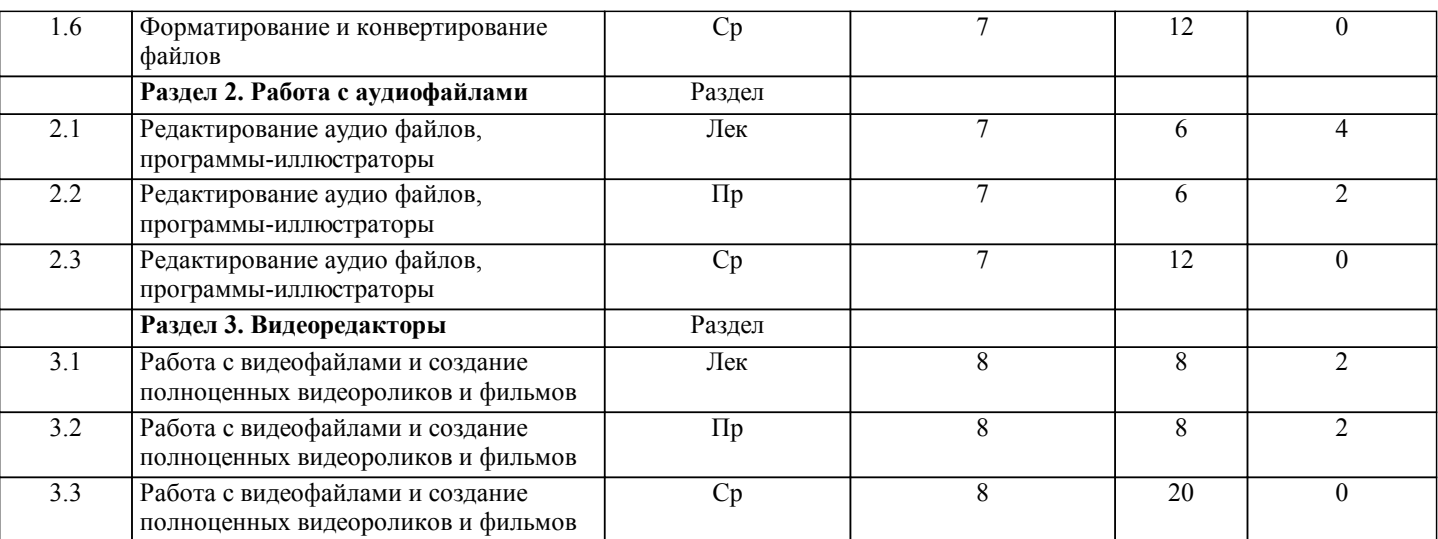

## **5. ФОНД ОЦЕНОЧНЫХ СРЕДСТВ**

### **5.1. Контрольные вопросы и задания для текущей аттестации**

Оценочные материалы для текущей аттестации одобрены протоколом заседания кафедры №8 от 24.03.2017г. и являются приложением к рабочей программе.

## **5.2. Фонд оценочных средств для промежуточной аттестации**

Оценочные материалы для промежуточной аттестации одобрены протоколом заседания кафедры №8 от 24.03.2017г. и являются приложением к рабочей программе.

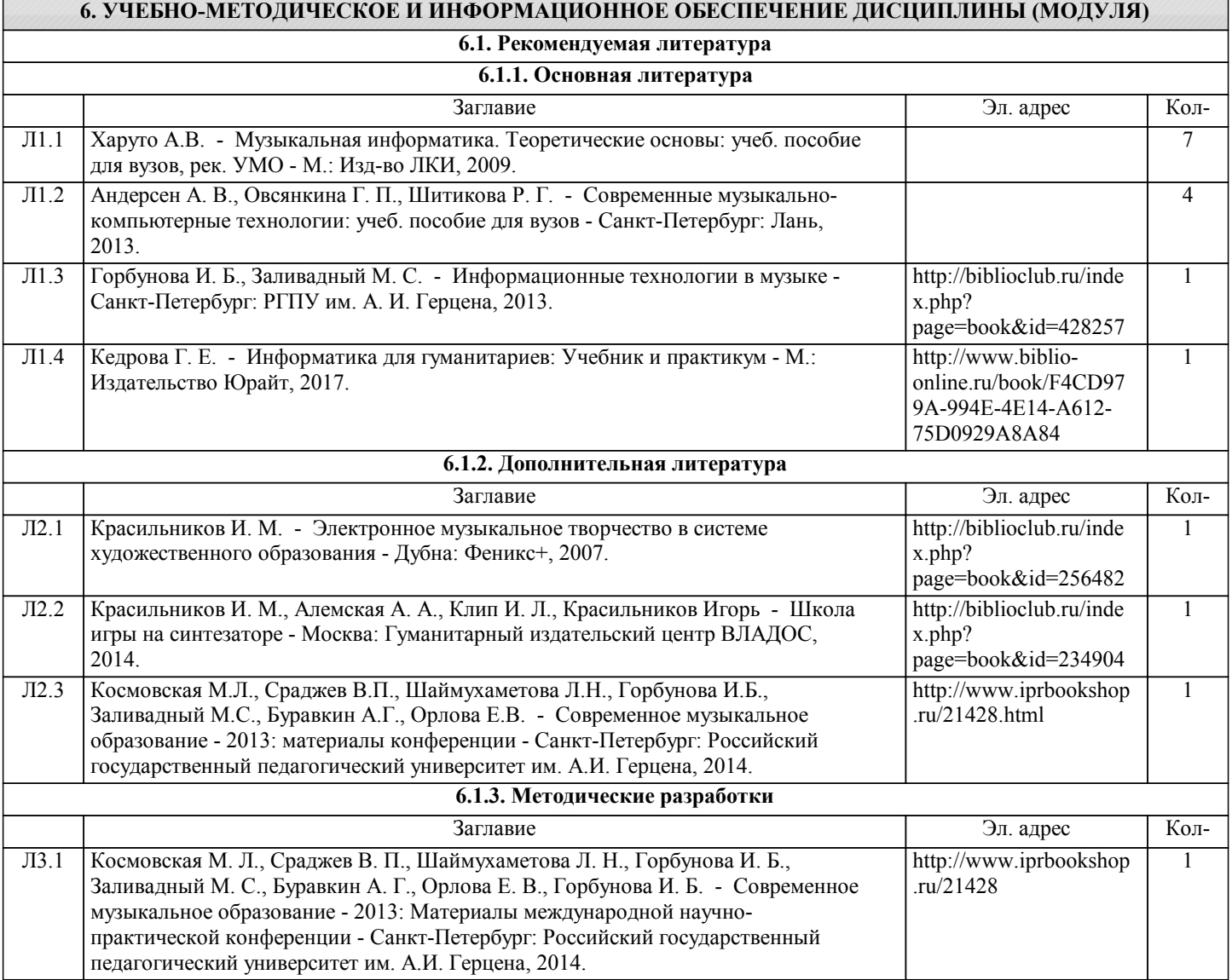

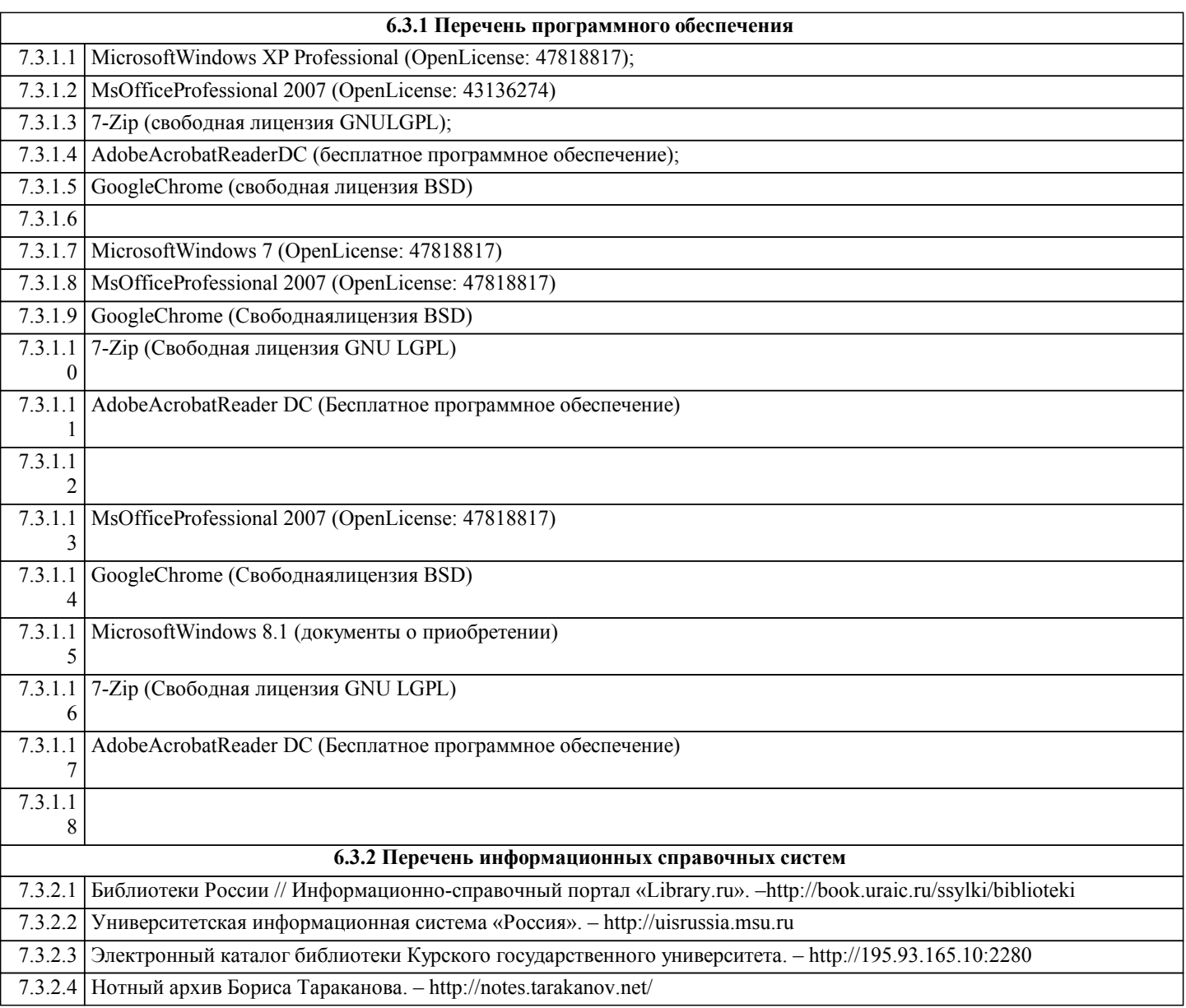

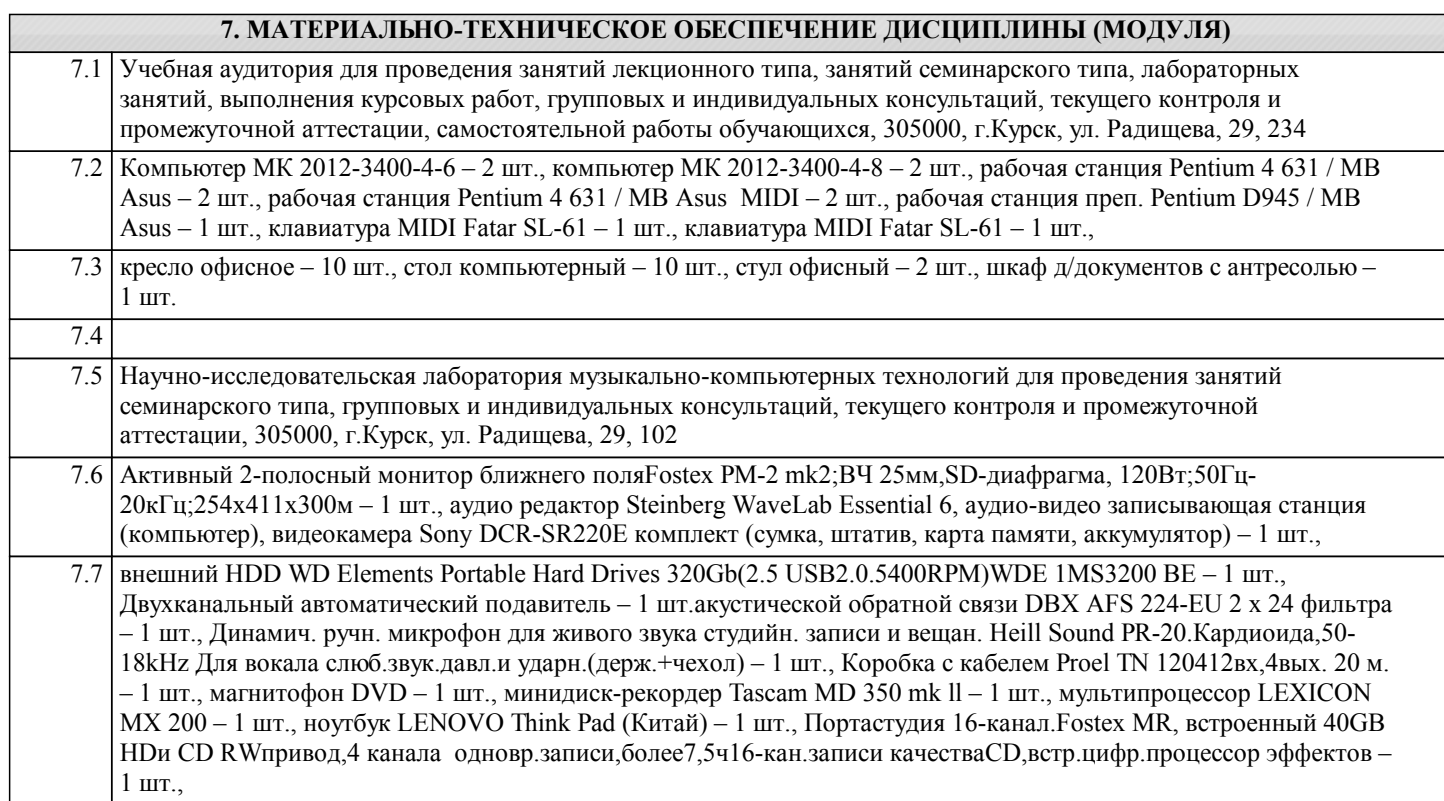

7.8 принтер струйный EPSON Stalus Photo R270 + Комплект Epson T08174A

(t08114/T08124/T08134/T08144/T08154/T08164) – 1 шт., програмный многодорожечный секвенсор Steinberg Cubase 4 (Stadio) – 1 шт., студийные наушники закрытого типа для мониторинга и записи музыки Beyerdynamic DC 770 PRO 250 Ohms – 3 шт., студийный конденсаторный кардиоидный микрофонCROWN CM-700, 30Uw-20rUw 150 Ом,переключаемый обрезной фильтр,в комплекте с крепежом и ветрозащитой – 2 шт., ультра низкошумящий микшерный пультROXY PSL2442 FX 24 входа(16 моно,4 стерео)4-шины,с 24битным процессором эффектов,для студийной и живой работы – 1 шт., универсальный ламповый конденсаторный микрофон NADY TCM 1050 – 1 шт., усилитель-распределитель для наушников 1вход стерео,2правый левый, 4независ.вых.с регулировкой громкости – 1 шт., устройство ввода и вывода звукового сигнала M-Audiophile Fier Wire – 1 шт., устройство нелинейного видеомонтажа Pinnacle Systems Studio Movie Box Plus – 1 шт., четырехканальный экспандер/гейт с Кей-фильтрами DBX 1074-EU – 1 шт., шкаф д/документов – 2 шт., шкаф офисный для документов со стеклом  $850x400x2000 - 1$  шт., кресло «Престиж» – 1 шт., сканер EPSONPerfectionV10 – 1 шт., стойка микрофонная MS-001 – 3 шт., стойка микрофонная напольная без «журавля» Herkules MS201B – 1 шт., стойка микрофонная напольная без «журавля» Herkules MS201B – 1 шт.,

7.9 Стойка микрофонная напольная без «журавля» Herkules MS201B – 1 шт., стол однотумбовый – 1 шт., стол приставной – 1 шт., стол ученический к117/к118 – 1 шт., стул полумягкий ERA – 9 шт., стул стандарт к117 – 1 шт., телеф.аппарат Gigaset DA310 к168 к171 НК/к814 НК/Вахта/ – 1 шт., шкаф д/документов, стол комп. с тумбой.подставкой – 1 шт., стул стандарт к117 – 1 шт., концентратор HUB 8-port Acorp HU8D – 1 шт., моноблоки (старые) MSI – модель MS-A912, 2гб оперативной памяти, Athlon CPU D525 1.80GHz 1.79 GHz, моноблоки (новые) Asus – модель ET2220I, 4гб оперативной памяти, intelCore i3-3220 CPU 3.30 GHz 3.30 GHz, учебная мебель: столов – 61 шт., посадочных мест – 162, компьютеров: для пользователей – 40 шт., для библиотекаря – 2 шт., моноблоки ASUS ET220I All-in-one PC, IntelCore i3-322; NVG T630 1 ГБ, Память 4 ГБ;CPU 3.30 GHz;HDD 1 Tb, DVD-RW, учебная мебель: столов – 55 шт., посадочных мест – 55, компьютеров: для пользователей – 28 шт., для библиотекаря – 1 шт.

7.10

### **8. МЕТОДИЧЕСКИЕ УКАЗАНИЯ ДЛЯ ОБУЧАЮЩИХСЯ ПО ОСВОЕНИЮ ДИСЦИПЛИНЫ (МОДУЛЯ)**

Работа с программами, позволяющими видоизменять звук является одной из самых востребованных для учителя музыки. Современный уровень развития техники позволяет делать это в домашних и в аудиторных условиях. Для самостоятельной работы студентам необходим компьютер, оснащенный доступными программами, которые есть в Интернете.

Следовательно, для того, чтобы освоить эту работу, надо только выполнять получаемые задания и понимать, что от этого предмета во многом зависит будущность музыканта-педагога.